# **2017 Practical Parallel Computing (**実践的並列コンピューティング**) No. 13** Toshio Endo School of Computing & GSIC endo@is.titech.ac.jp GPU Programming with CUDA (2)

## **Parallelization on CUDA**

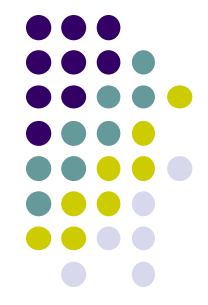

- In order to utilize speed of GPUs, we need to use multiple threads for parallelization
	- "inc\_seq" sample program only use 1 thread
	- $\rightarrow$  The next sample is "inc\_par"
	- Available at ~endo-t-ac/ppcomp/17/inc\_par

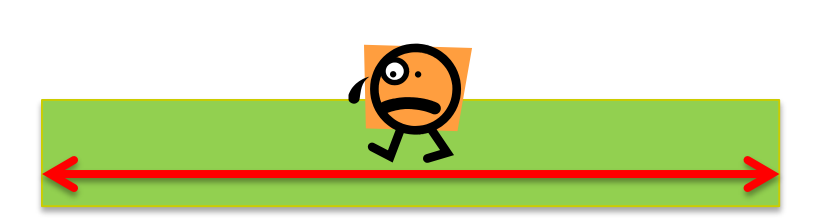

#### with 1 thread With multiple threads

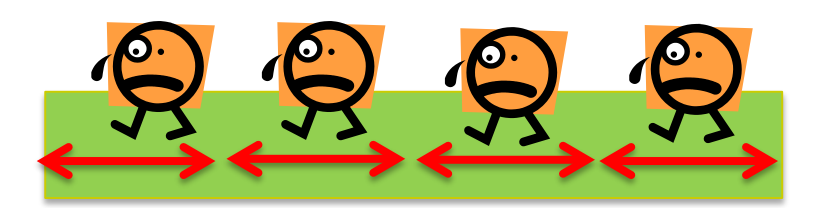

## **Parallelization on CUDA (2)**

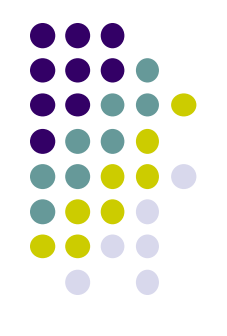

OpenMP: Specify 1 number for number of threads (OMP\_NUM\_THREADS)

CUDA: Specify 2 numbers (at least) for number of threads, when calling a GPU kernel function

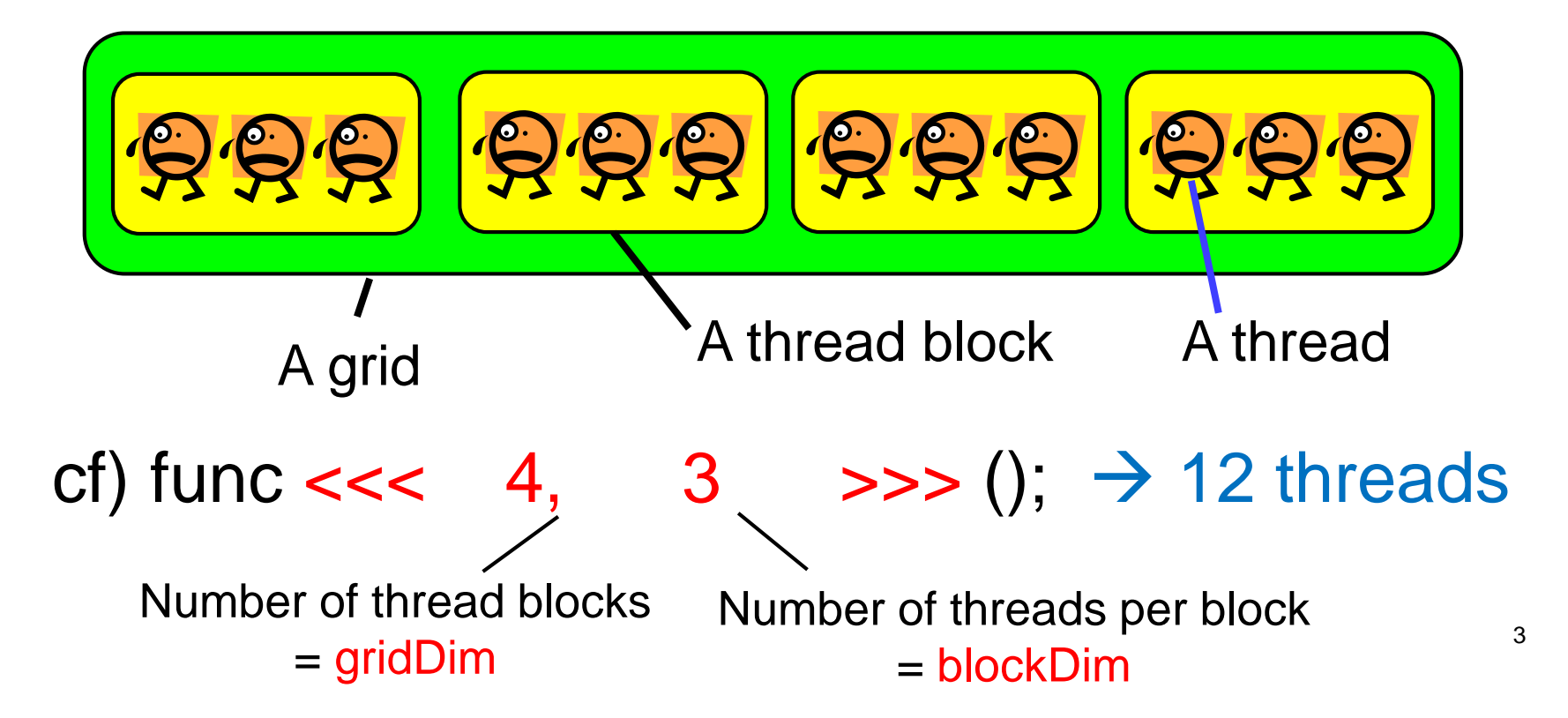

## **To See Who am I**

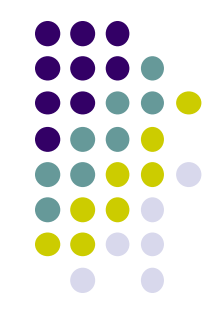

- By reading the following special variables, each thread can see its thread ID, etc.
- My ID
	- blockIdx.x: Index of the block the thread belong to  $(\geq 0)$
	- threadIdx.x: Index of the thread (inside the block) ( $\geq$ 0)
- Number of thread/blocks
	- gridDim.x: How many blocks are running
	- blockDim.x: How many threads (per block) are running

Note: In order to see the entire sequential ID, we should compute blockIdx.x \* blockDim.x + threadIdx.x

### **Differences between OpenMP Threads & CUDA Threads** l 11 1 1 1111111

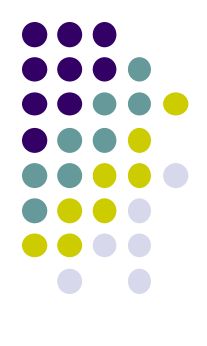

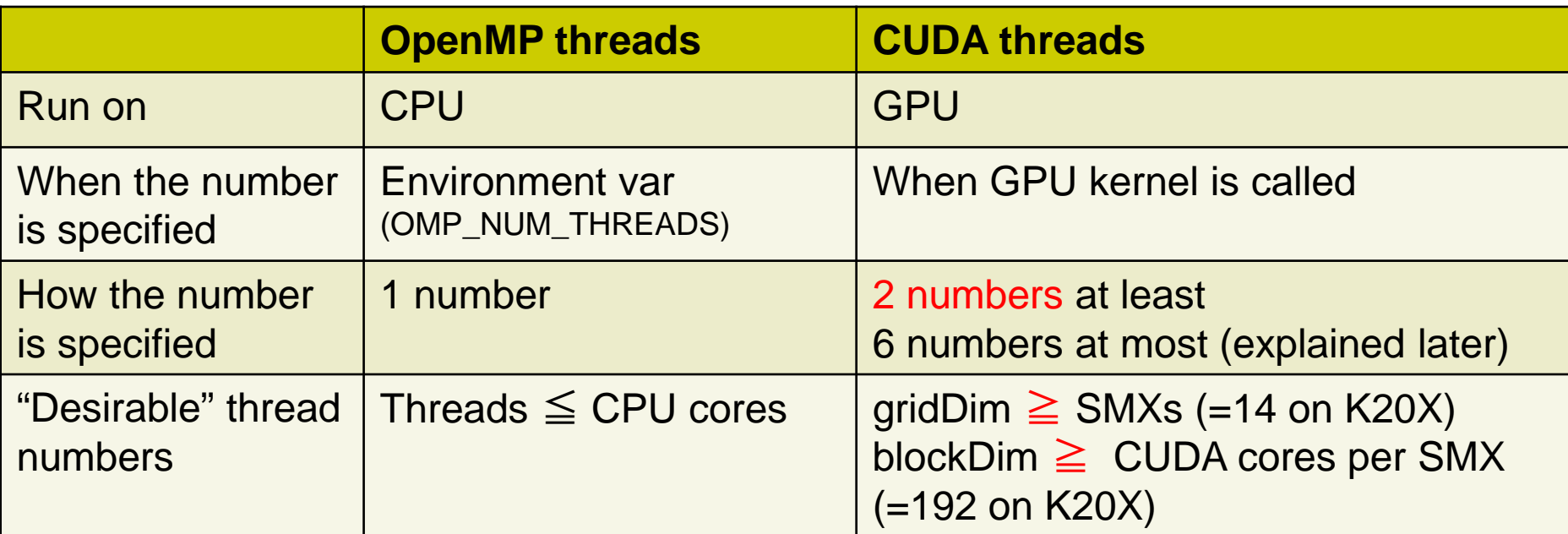

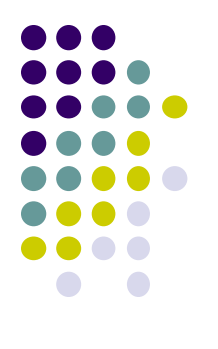

6

### **Parallel "inc\_par" Sample**

: #define BS (8) \_\_global\_\_ void inc(int \*array, int len) { int id =  $blockIdx.x * blockDim.x +$ threadIdx.x; if (id  $>=$  len) return;  $array[id]++;$  //  $\leftarrow$  we can omit loop return; } int main(int argc, char \*argv[])  $\{$ :  $inc<<$ (N+BS-1)/BS, BS>>>(arrayD, N); : } : global void inc(int \*array, int len) { int i; for  $(i = 0; i < len; i++)$  {  $array[i]++;$ } return; } int main(int argc, char \*argv[]) { :  $inc<<1, 1>>(arrayD, N);$ : } inc\_seq inc\_par

## **Ideas behind inc\_par**

- It is ok to make >1000, >10000 threads on CUDA
- We use N threads for N elements computation  $inc<,  $BS>>>(......)$ ;$ gridDim blockDim (=8 in this sample)
- 1 element for 1 thread  $\rightarrow$  No need of "for" loop in this sample

Note: <<<N, 1>>> or <<<1, N>>> also works, but inefficient

Note: To support the case N is indivisible by BS, we actually use <<< (N+BS-1)/BS, BS>>> → "Extra" threads (id≧N) should not work  $\rightarrow$  if (id >= len) return;

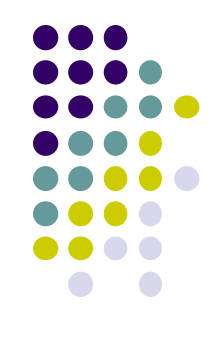

## **Rules for Memory/Variables**

 Variables declared in GPU kernel functions are "thread private"

- Device memory is shared by all CUDA threads
	- Be careful to avoid race condition problem (multiple threads write same address)
	- Reading same address is ok
- Do not forget host memory and device memory are distributed

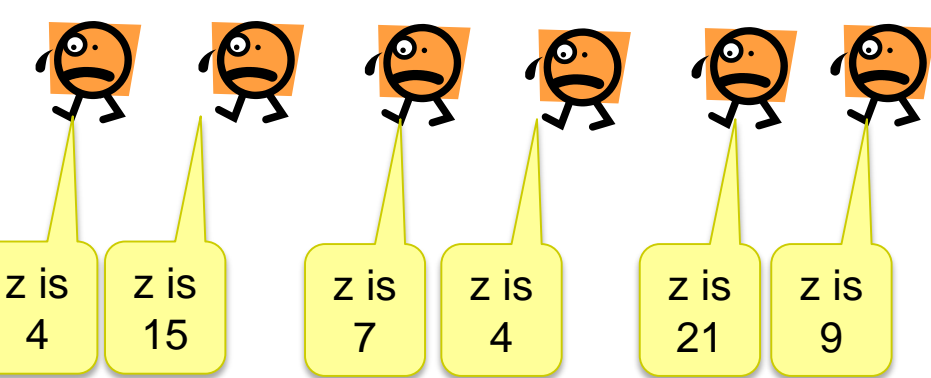

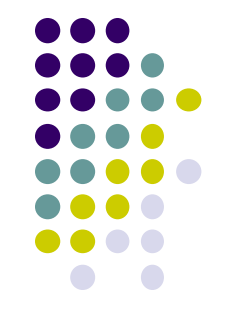

### **"mm" sample: Matrix Multiply (Revisited, related to [G2])**

CUDA version available at ~endo-t-ac/ppcomp/17/mm-cuda/

- A: a (m×k) matrix, B: a (k×n) matrix C:  $a$  (m  $\times$  n) matrix
	- $C \leftarrow A \times B$
- Supports variable matrix size.
	- Each matrix is expressed as a 1D array by *column-major* format
- Execution:./mm [m] [n] [k]

A | | C B m k k n

On CUDA, We need to design (1) How we parallelize computation (2) How we put data on host memory & device memory

### **How We Parallelize Computation**

In mm, we can compute different C elements in parallel

• On the other hand, it is harder to parallelize dot-product loop

OpenMP

Parallelize column-loop (or row-loop)

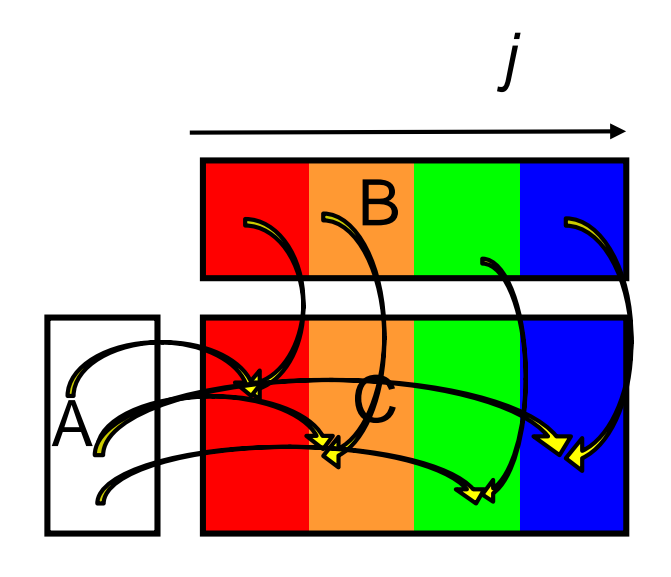

#### **CUDA**

- We can create too many threads  $\rightarrow$  M x N threads are ok!!
- Parallelize row&column of C
- 1 thread computes 1 element

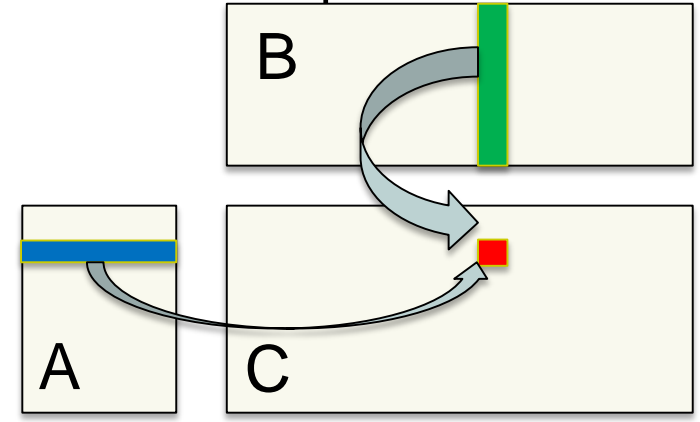

※ This is not the unique way

# **Creating Many Threads**

- 
- Now we want to make  $M^*N$  (may be  $>1,000,000$ ) threads
	- $\bullet \quad \ll \ll (M*N)/BS, BS \rightarrow \quad \text{is ok, but...}$
- On CUDA, gridDim and blockDim may have "dim3" type (3D vector structure with x, y, z fields)

#### cf) func <<< dim3(4,2,1), dim3(3,2,1) >>> ();  $\rightarrow$  48 threads

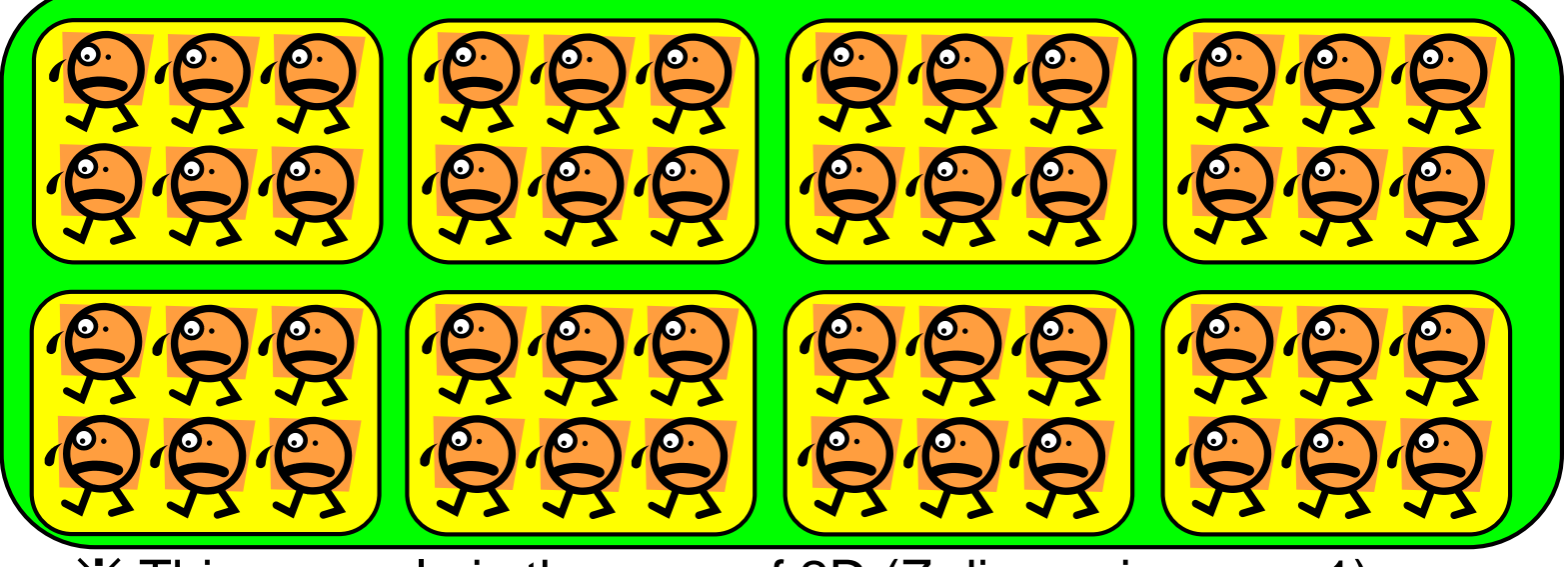

※ This example is the case of 2D (Z dimensions are 1)

### **Thread IDs in multi-dimensional cases**

In the case of func  $<<$  dim3(4,2,1), dim3(3,2,1) >>> ();

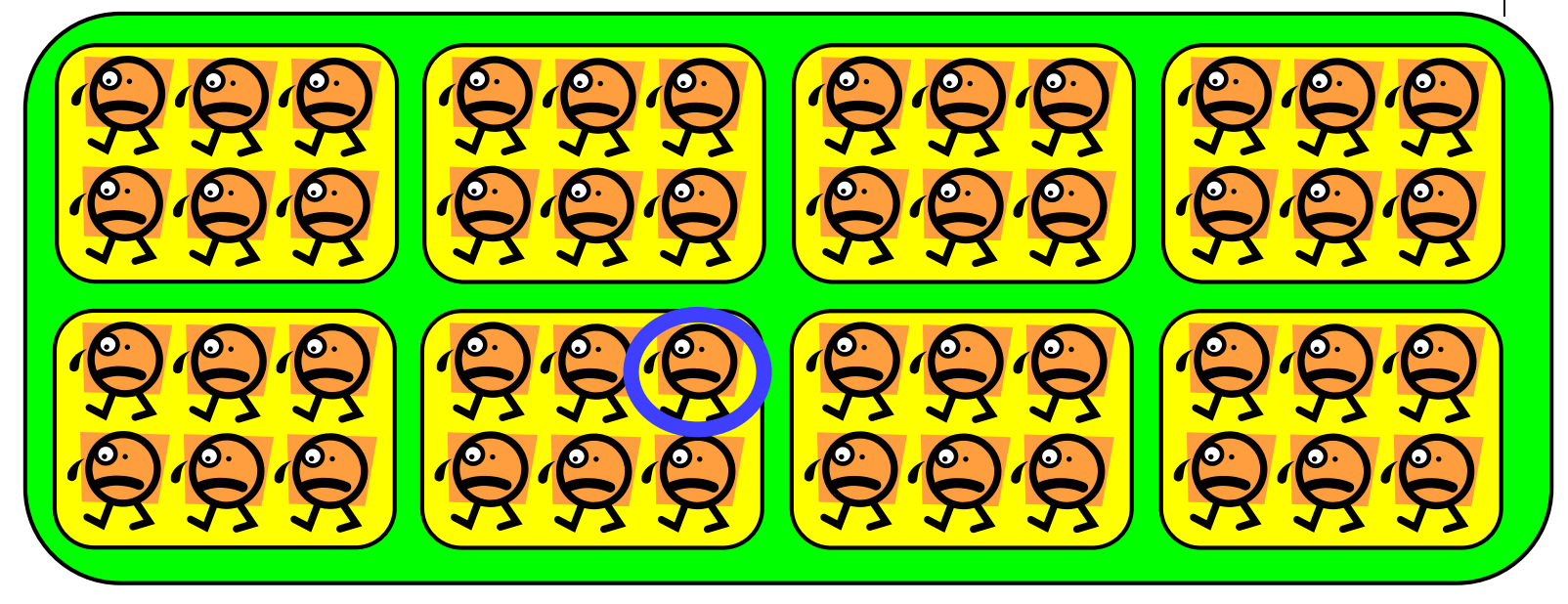

For every thread,

gridDim.x=4, gridDim.y=2, gridDim.z=1 blockDim.x=3, blockDim.y=2, blockDim.z=1

• For the thread with blue mark, blockIdx.x=1, blockIdx.y=1, blockIdx.z=0 threadIdx. $x=2$ , threadIdx. $y=0$ , threadIdx. $z=0$ 

## **Threads in mm-cuda Sample**

- The total number of threads are M\*N
- How do we determine gridDim, blockDim?
	- <<<M, N>>> does not work for constraints explained later
- Here, we use fixed blockDim (x=16, y=16  $\rightarrow$  256 threads per block)
	- gridDim is computed from M, N
- x is mapped to column index, y is mapped to row index  $(\mathbb{X})$

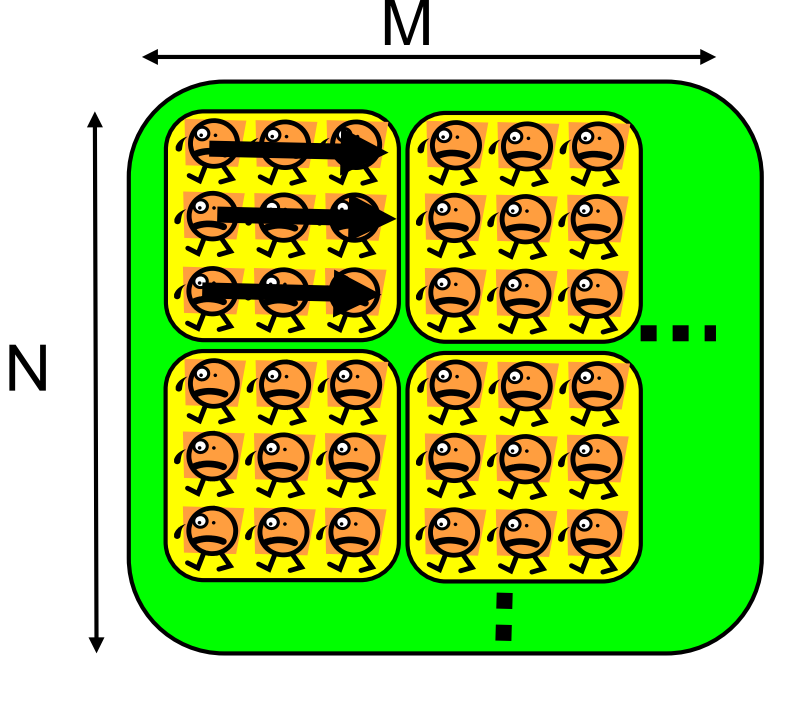

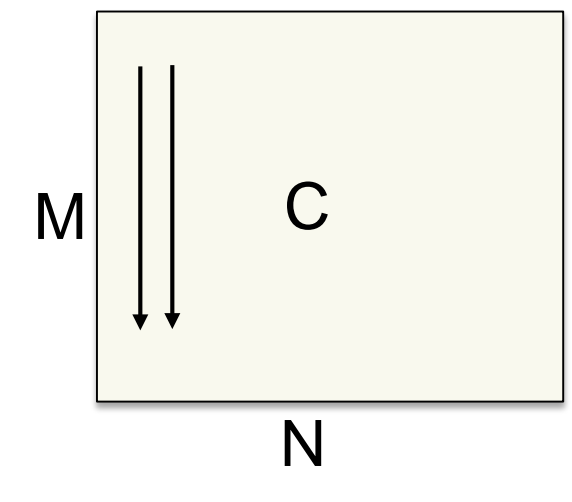

※ reverse mapping is possible, but inefficient (in the next class)

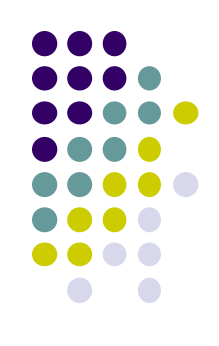

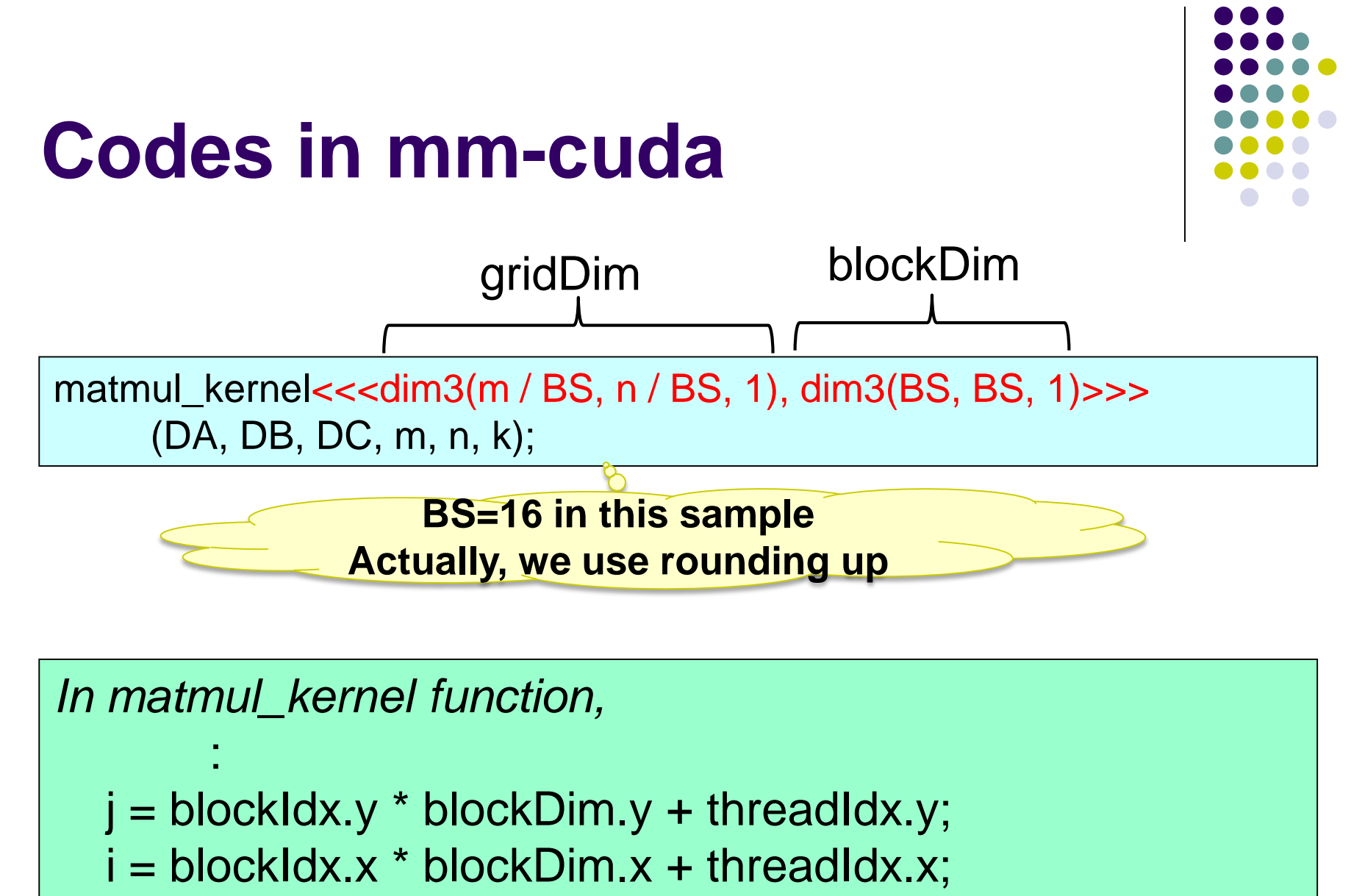

: This thread computes  $C_{ii}$ 

# **Limitations on Number of Threads**

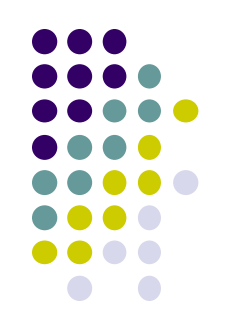

func<<<dim3(gx, gy, gz), dim3(bx, by, bz)>>> $(-)$ ;  $\leq 2^{31} - 1$  $≤$  65535  $≤$  1024  $≤$  64 Also, bx\*by\*bz must be  $\leq$  1024

**BlockDim has severe limitation &** That is why mm-cuda uses fixed BlockDim (16x16x1)

- Limitation depends on GPU types. Refer Appendix G in Programming Guide
	- <http://docs.nvidia.com/cuda/>
	- K20X has Compute capability 3.5

## **How We Put Data in mm-cuda Sample**

- Consider host memory on CPU and device memory on GPU
- **Consideration** 
	- When computed, all of A, B, C should be on device memory
	- Where are they initialized? CPU or GPU?
	- $\rightarrow$  In this sample, on CPU
- Current design
	- After initialization of A, B, C, we transfer them from CPU to GPU (by cudaMemcpy)
	- After computation, we transfer C to CPU

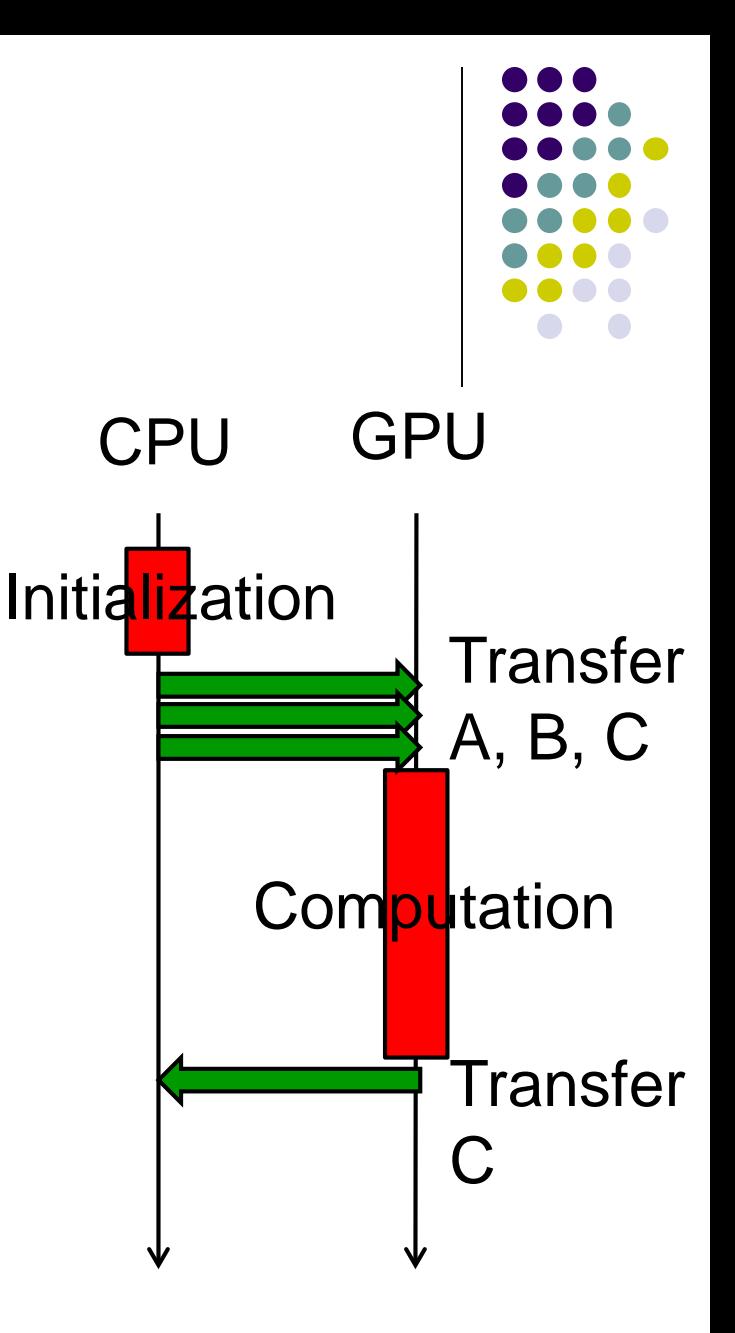

# **Consideration of Computation Speed (related to [G2])**

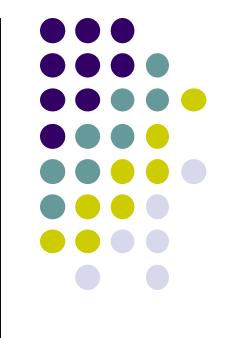

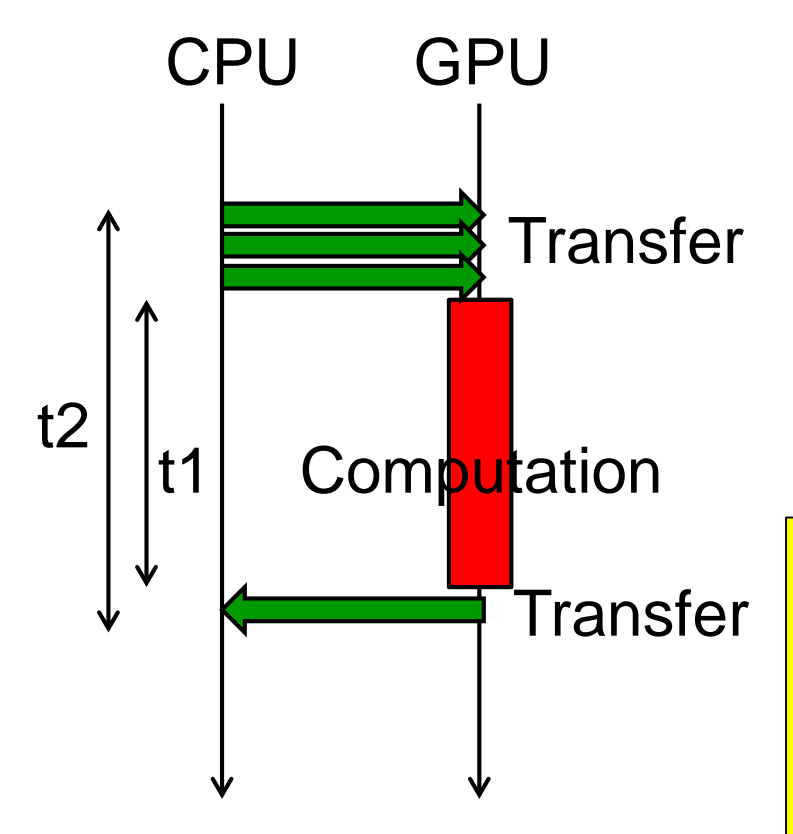

- Computation "speed" is basically (Computation-amount / Time)
- Should "Time" include transfer time?
- $\rightarrow$  It depends on context. What do we want to measure?

mm-cuda prints both t1 and t2  $t1 = cMNK$ 

- $t2 = t1 + d(MK+KN+2MN)$
- c,d is constants that depend on architecture
- This omits "latency"

## **Notes in Time Measurement**

- clock(), gettimeofday() must be called from CPU
- For accurate measurement, we should call cudaDeviceSynchronize() before measurement
	- Actually GPU kernel function call and cudaMemcpy(HostToDevice) are non-blocking
		- "non-blocking" like MPI\_Isend, MPI\_Irecv

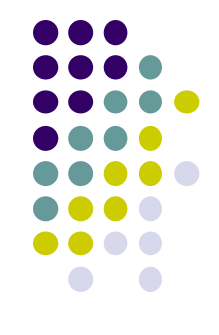

# **Assignments in this Course**

- 
- There is homework for each part. Submissions of reports for 2 parts are required
- Also attendances will be considered

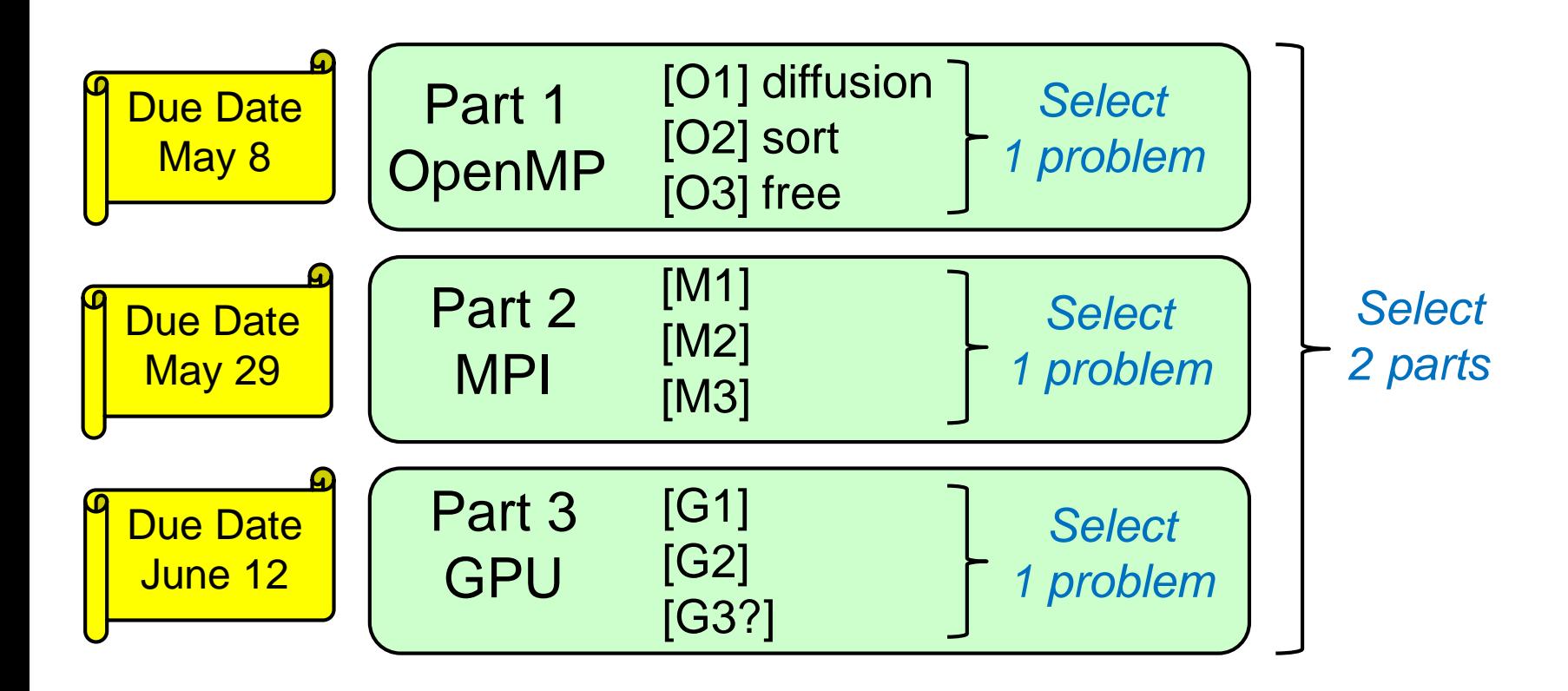

### **Assignments in GPU Part (Abstract)**

Choose one of [G1]—[G3], and submit a report Due date: June 12 (Monday)

[G1] Parallelize "diffusion" sample program by CUDA (explained later).

[G2] Evaluate speed of "mm-cuda" in detail.

[G3] (Freestyle) Parallelize *any* program by CUDA.

# **Notes in Submission**

- Submit the followings via OCW-i
	- (1) A report document
		- A PDF or MS-Word file
		- 2 pages or more
		- in English or Japanese (日本語もok)
	- (2) Source code files of your program
- Report should include:
	- Which problem you have chosen
	- How you parallelized
		- It is even better if you mention efforts for high performance or new functions
	- Performance evaluation on TSUBAME2
		- With varying number of processor cores
		- With varying problem sizes
		- Discussion with your findings
		- Other machines than TSUBAME2 are ok, if available

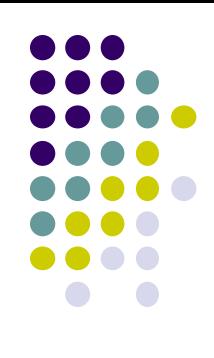

### **Next Class:**

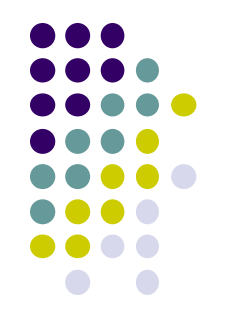

- GPU Programming (3)
	- Optimization techniques in GPU programming
	- Discussion on "diffusion" on CUDA
		- related to assignment [G1]